# **PB-api Guide**

# by Armin Waibel

# **Table of contents**

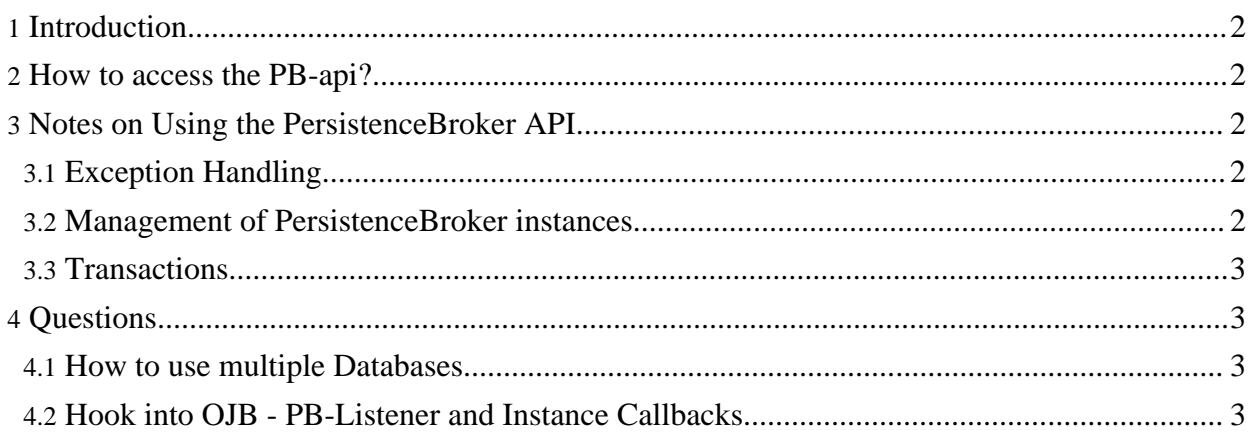

# <span id="page-1-0"></span>**1. Introduction**

The *PersistenceBroker API (PB-api)* provides the lowest level access to OJB's persistence engine. While it is a low-level API compared to the standardised ODMG or JDO API's it is still very straightforward to use.

The core class in the PersistenceBroker API is the

[org.apache.ojb.broker.PersistenceBroker](../../api/org/apache/ojb/broker/PersistenceBroker.html) class. This class provides the point of access for all persistence operations in this API.

This document is not a PB [tutorial](../../docu/tutorials/pb-tutorial.html) (newbies please read the tutorial first) rather than a guide showing the specific usage and possible pitfalls in handling the PB-api.

If you don't find an answer for a specific question, please have a look at the **[FAQ](../../docu/faq.html)** and the other [reference](../../docu/guides/summary.html) guides.

## <span id="page-1-5"></span><span id="page-1-1"></span>**2. How to access the PB-api?**

The org.apache.ojb.broker.PersistenceBrokerFactory make several methods available:

# public PersistenceBroker createPersistenceBroker(PBKey key) throws PBFactoryException; public PersistenceBroker createPersistenceBroker(String jcdAlias, String user, tring password) throws PBFactoryException; vublic PersistenceBroker defaultPersistenceBroker() throws PBFactoryException;

Method defaultPersistenceBroker() can be used if the attribute *[default-connection](../../docu/guides/repository.html#jdbc-connection-descriptor)* is set *true* in *jdbc-connection-descriptor*. It's a convenience method, useful when only one database is used.

The standard way to lookup a broker instance is via  $\text{org}$  apache.ojb.broker.PBKey by specify *jcdAlias* (defined in the *jdbc-connection-descriptor* of the [repository](../../repository_database.xml.txt) file or sub file), *user* and *passwd*. If the user and password is already set in *jdbc-connection-descriptor* it is possible to lookup the broker instance only be specify the *jcdAlias* in PBKey:

PBKey pbKey = new PBKey("myJcdAliasName", "user", "password"); // alternative if user/passwd set in configuration file PBKey pbKey = new PBKey("myJcdAliasName"); -<br>Persekter broker PersitenceBrokerFactory.createPersistenceBroker(pbKey);

See further in FAQ "Needed to put [user/password](../../docu/faq.html#userPasswordNeeded) of database connection in repository file?".

# <span id="page-1-2"></span>**3. Notes on Using the PersistenceBroker API**

#### <span id="page-1-3"></span>**3.1. Exception Handling**

The exception handling is described in the PB-tutorial [exception](../../docu/tutorials/pb-tutorial.html#exception-handling) handling section.

## <span id="page-1-4"></span>**3.2. Management of PersistenceBroker instances**

There is no need to cache or pool the used [PersistenceBroker](../../api/org/apache/ojb/broker/PersistenceBroker.html) instances, because OJB itself use a PB-pool. The configuration of the PB-pool is adjustable in the [OJB.properties](../../OJB.properties.txt) file.

Using the PersistenceBroker.close() method releases the broker back to the pool under the default implementation. For this reason the examples in the PB [tutorial](../../docu/tutorials/pb-tutorial.html) all retrieve, use, and close a new broker for each logical transaction.

Apart from the pooling management PersistenceBroker.close() force the internal cleanup of the used broker instance - e.g. removing of temporary PersistenceBrokerListener instances, release of used connection if needed, internal used object registration lists, ... Therefore it's not recommended always refer to the same PB instance without closing it.

# <span id="page-2-0"></span>**3.3. Transactions**

Transactions in the PeristenceBroker API are *database level transactions*. This differs from *object level transactions* used by e.g. the [odmg-api.](../../docu/guides/odmg-guide.html) The broker does not maintain a collection of modified, created, or deleted objects until a commit is called -- it operates on the database using the databases transaction mechanism. If object level transactions are required, one of the higher level API's (ODMG, JDO, or OTM) should be used.

# <span id="page-2-1"></span>**4. Questions**

# <span id="page-2-2"></span>**4.1. How to use multiple Databases**

For each database define a [jdbc-connection-descriptor](../../docu/guides/repository.html#jdbc-connection-descriptor) same way as described in the [FAQ.](../../docu/faq.html#multipleDB)

Now each database will be accessible via the PersistenceBrokerFactory using a PBKey matching the defined *jcdAliase* name as shown in section *How to access the [PB-api?](#page-1-5)*.

## <span id="page-2-3"></span>**4.2. Hook into OJB - PB-Listener and Instance Callbacks**

All *Listener* and instance callback interfaces supported by the *PB-api* can be used in the top-level API (like [ODMG-api](../../docu/guides/odmg-guide.html)) as well.

The OJB Kernel supports three types of "hook" into OJB:

• [PersistenceBrokerAware](../../api/org/apache/ojb/broker/PersistenceBrokerAware.html)

A callback interface used by persistence capable objects (the object class is declared in OJB [metadata](../../docu/tutorials/mapping-tutorial.html) mapping) to be aware of PersistenceBroker operations on itself. More detailed information can be found in the [Advanced-Technique](../../docu/guides/advanced-technique.html#callback) Guide.

• [PBStateListener](../../api/org/apache/ojb/broker/PBStateListener.html)

The listener interface for receiving **[PersistenceBroker](../../api/org/apache/ojb/broker/PersistenceBroker.html)** state changes.

• [PBLifeCycleListener](../../api/org/apache/ojb/broker/PBLifeCycleListener.html)

The listener interface for receiving *persistent object* life cycle information. This interface is intended for non persistent objects which want to track persistent object life cycle. Persistence capable objects can implement [PersistenceBrokerAware](../../api/org/apache/ojb/broker/PersistenceBrokerAware.html) - see above.

To add a *PBListener* use one of the following **[PersistenceBroker](../../api/org/apache/ojb/broker/PersistenceBroker.html)** methods:

public void addListener(PBListener listener) throws PersistenceBrokerException; public void addListener(PBListener listener, boolean permanent) throws PersistenceBrokerException;

The first method adds a **temporary** org.apache.ojb.broker.PBListener to the current PersistenceBroker instance - on PersistenceBroker.close() call the listener was removed.

The second one allows to add **permanent** org.apache.ojb.broker.PBListener when the method argument is set *true*. If set *false* the listener only be temporary added.

#### **Note:**

Be carefully when adding **permanent** listener, keep in mind you don't know which instance was returned next time from the pool, with a permanent listener or without!

To guarantee that any pooled broker instance use the permanent listener, best way is to extend the used

org.apache.ojb.broker.core.PersistenceBrokerFactoryIF implementation and add the listener at creation of the [PersistenceBroker](../../api/org/apache/ojb/broker/PersistenceBroker.html) instances.

Or add each time you lookup a PersistenceBroker instance the listener as a temporary listener.